Starostwo Powiatowe w Policach, Wydział Geodezji, Kartografii i Katastru, ul. Tanowska 8, 72-010 Police

\_ \_ \_ \_ \_ \_ \_ \_ \_ \_ \_ \_ \_ \_ \_ \_ \_ \_ \_ (miejscowość i data)

**Starosta Policki ul. Tanowska 8 72-010 Police**

## **Wniosek o przyznanie dostępu do aplikacji GEO-INFO i.Rzeczoznawca**

Wnoszę o przyznanie dostępu (nadanie loginu i hasła) do aplikacji GEO-INFO i.Rzeczoznawca dla osoby lub osób upoważnionych do pozyskania danych z Rejestru Cen oraz czasowego wglądu do zbiorów aktów notarialnych oraz orzeczeń sądowych i decyzji administracyjnych będących podstawą wpisów w ewidencji gruntów i budynków dla obszaru powiatu polickiego z wykorzystaniem aplikacji GEO-INFO i.Rzeczoznawca.

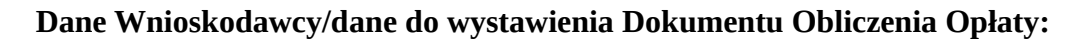

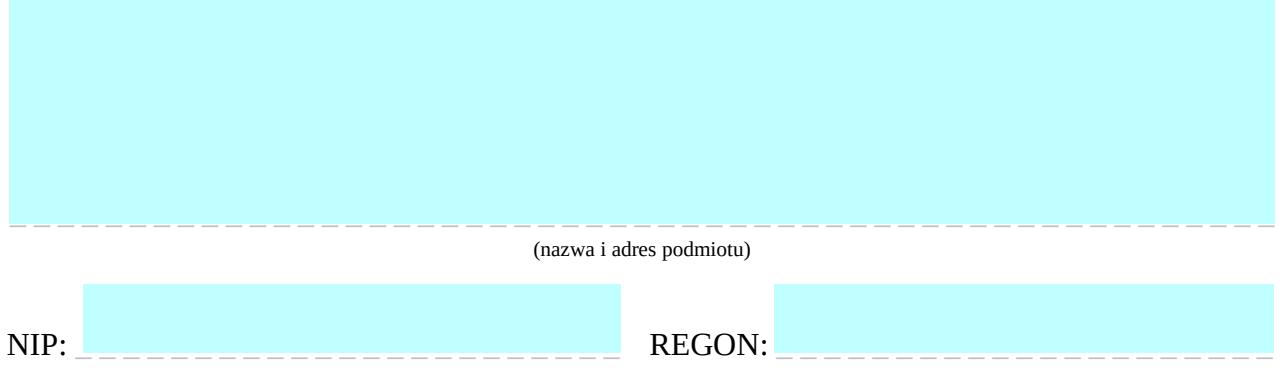

## **Osoby upoważnione do korzystania z funkcjonalności aplikacji GEO-INFO i.Rzeczoznawca w imieniu i na rzecz Wnioskodawcy:**

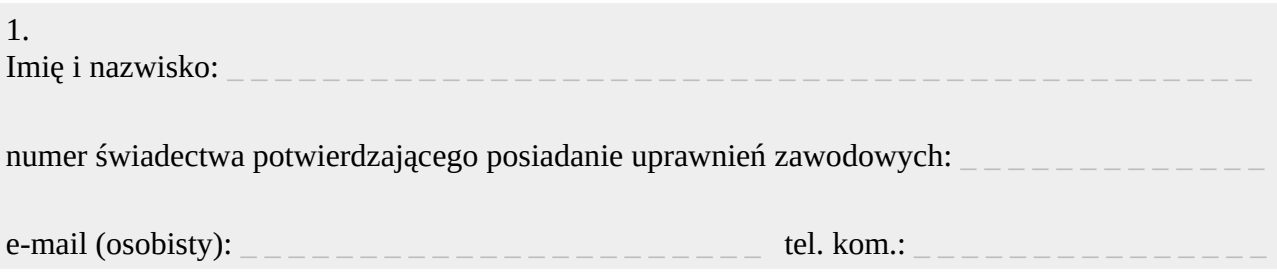

## Starostwo Powiatowe w Policach, Wydział Geodezji, Kartografii i Katastru, ul. Tanowska 8, 72-010 Police

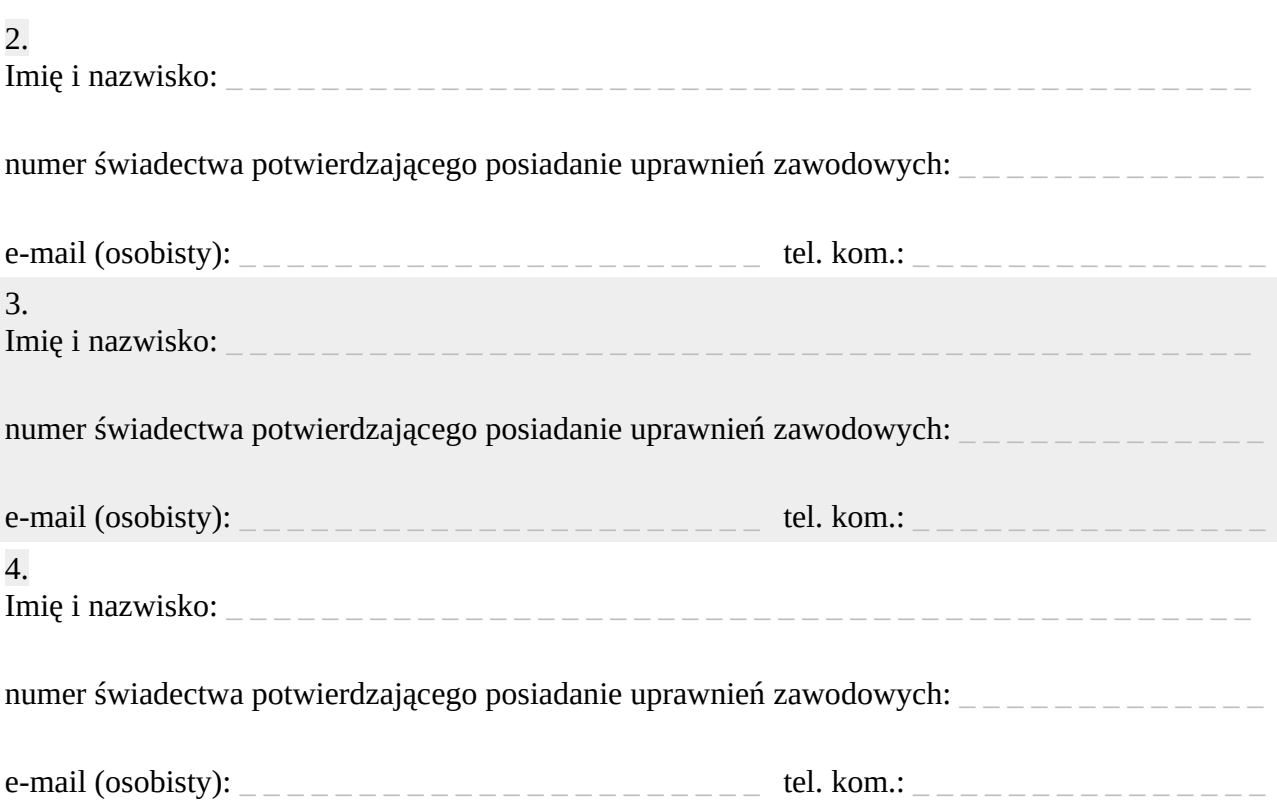

- 1. Wnioskodawca potwierdza poprawność podanych powyżej danych.
- 2. Wnioskodawca zobowiązuje osobę lub osoby upoważnione do zachowania w tajemnicy i nieudostępniania innym osobom przydzielonego im identyfikatora i hasła do aplikacji GEO-INFO i.Rzeczoznawca, pod groźbą konsekwencji formalnych i prawnych wynikających z nieuprawnionego użycia tych danych.
- 3. Wnioskodawca zobowiązuje osobę lub osoby upoważnione do wykorzystania danych udostępnianych za pomocą aplikacji GEO-INFO i.Rzeczoznawca wyłącznie do celów wynikających z przepisów ustawy z dnia 21 sierpnia 1997 r. o gospodarce nieruchomościami (Dz.U. z 2016, poz. 2147 ze zmianami) w zakresie szacowania nieruchomości.
- 4. Wnioskodawca oświadcza, że w przypadku utraty uprawnień zawodowych osoby upowaznionej, zobowiązuje się do powiadomienia Starosty Polickiego, celem wygaszenia dostępu. W przypadku powzięcia informacji dotyczącej wygaszenia uprawnień zawodowych konto zostanie zablokowane.
- 5. Dla przekazania danych dostępowych do aplikacji GEO-INFO i.Rzeczoznawca dla osoby lub osób upowaznionych, proszę wykorzystać adresy e-mail oraz numery telefonów komórkowych podane powyżej.

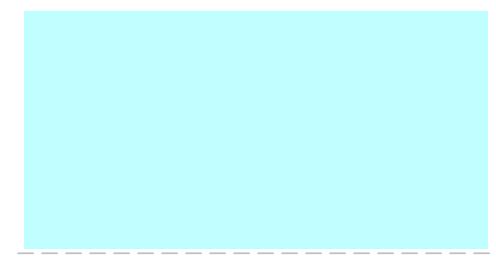

(podpis przedstawiciela Wnioskodawcy)